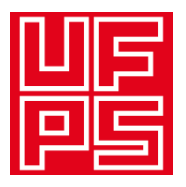

### **UNIVERSIDAD FRANCISCO DE PAULA SANTANDER DIVISIÓN BIBLIOTECA EDUARDO COTE LAMUS**

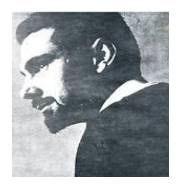

#### **RESUMEN TRABAJO DE GRADO**

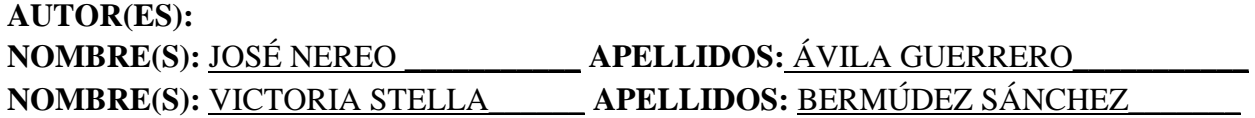

**FACULTAD:** INGENIERÍA\_\_\_\_\_\_\_\_\_\_\_\_\_\_\_\_\_\_\_\_\_\_\_\_\_\_\_\_\_\_\_\_\_\_\_\_\_\_\_\_\_\_\_\_\_\_\_\_

**PLAN DE ESTUDIOS:** INGENIERÍA ELECTROMECÁNICA\_\_\_\_\_\_\_\_\_\_\_\_\_\_\_\_\_\_\_\_\_\_

**DIRECTOR: NOMBRE(S):** JOSÉ ARMANDO\_\_\_\_\_\_\_\_ APELLIDOS: BECERRA VARGAS\_\_\_\_\_\_\_\_\_\_\_

**TÍTULO DEL TRABAJO (TESIS):** DISEÑO E IMPLEMENTACIÓN DE UN MÓDULO VIRTUAL CON MONITOREO EN TIEMPO REAL APLICANDO UN SISTEMA SCADA PARA LA PLATAFORMA CIM-C

#### **RESUMEN**

 tiempo real para la PLATAFORMA CIM-C existente en el Laboratorio Especializado de Este documento presenta el diseño e implementación de un módulo virtual con monitoreo en Automatización y Control del Departamento de Electricidad y Electrónica de la Universidad Francisco De Paula Santander sede Cúcuta.

Palabras clave: Laboratorio virtual, sistema de supervisión, control y adquisición de datos, SCADA, OPC. HMI.

**CARATERISTICAS**:

**PÁGINAS:** 189 **PLANOS: ILUSTRACIONES: CD ROOM:** 1

# DISEÑO E IMPLEMENTACIÓN DE UN MÓDULO VIRTUAL CON MONITOREO EN TIEMPO REAL APLICANDO UN SISTEMA SCADA PARA LA PLATAFORMA CIM-C

JOSÉ NEREO ÁVILA GUERRERO VICTORIA STELLA BERMÚDEZ SANCHEZ

UNIVERSIDAD FRANCISCO DE PAULA SANTANDER

## FACULTAD DE INGENIERÍA

## PLAN DE ESTUDIOS DE INGENIERÍA ELECTROMECÁNICA

SAN JOSÉ DE CÚCUTA

2015

# DISEÑO E IMPLEMENTACIÓN DE UN MÓDULO VIRTUAL CON MONITOREO EN TIEMPO REAL APLICANDO UN SISTEMA SCADA PARA LA PLATAFORMA CIM-C

# JOSÉ NEREO ÁVILA GUERRERO VICTORIA STELLA BERMÚDEZ SANCHEZ

Trabajo de grado presentado como requisito para optar al título de:

Ingeniero electromecánico

Director

#### JOSE ARMANDO BECERRA VARGAS

Ingeniero electricista

Magister en controles industriales

#### UNIVERSIDAD FRANCISCO DE PAULA SANTANDER

### FACULTAD DE INGENIERÍA

## PLAN DE ESTUDIOS DE INGENIERÍA ELECTROMECÁNICA

### SAN JOSÉ DE CÚCUTA

2015

Francisco de Paula Santander

NIT. 890500622-6

www.ufps.edu.co

#### ACTA DE SUSTENTACIÓN TRABAJO DE GRADO **MODALIDAD INVESTIGACIÓN**

FECHA: JUEVES 27 DE AGOSTODE 2015 **HORA: 02:00 P.M** 

LUGAR: SALA DE JUNTAS DPTO. DE ELECTRICIDAD Y ELECTRÓNICA

PLAN DE ESTUDIOS: INGENIERIAELECTROMECÁNICA

TITULO DEL TRABAJO DE GRADO: "DISEÑO E IMPLEMENTACIÓN DE UN MÓDULO VIRTUAL CON MONITOREO EN TIEMPO REAL APLICANDO UN SISTEMA SCADA PARA LA PLATAFORMA CIM-C".

M.Sc. JOHNNY OMAR MEDINA DURÁN **JURADOS:** M.Sc. SERGIO ALEXANDER CASTRO CASADIEGO

**DIRECTOR:** M.Sc. JOSÉ ARMANDO BECERRA VARGAS

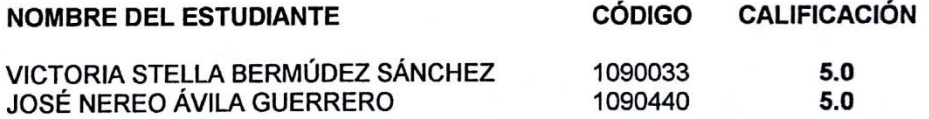

**OBSERVACIONES:** 

**LAUREADA** 

**FIRMA DE LOS JURADOS:** 

VoBo. Coordinador Comité Curricular

Claudia M.

Av. Gran Colombia No. 12E-96 Colsag<br>Teléfono: 5776655<br>Cúcuta - Colombia

#### **Dedicatoria**

A la muerte, aquella en cuyos brazos transitaré el camino al descanso donde la existencia se reducirá en el más simple de los suspiros y la eterna tranquilidad yacerá en mí.

**NEREO** 

#### **Dedicatoria**

A mis amados padres que con sus valiosos esfuerzos y palabras de aliento me brindaron las herramientas necesarias para armarme de valor y fortaleza cuando el camino se hizo complicado. Sin ellos jamás habría soñado tanto.

A Carmen Victoria y a Toyita, mis dos adoradas abuelas que fueron y han sido motivo de orgullo y felicidad.

A mis hermanos, Angélica y Andrés, quiero que sigan recorriendo los caminos del conocimiento y logren cumplir todas sus metas. Más que nadie saben que *los sueños sí se cumplen.*

A mi mayor confidente, amante y compañero de vida y de aventuras, Raphael. Con su paciencia, amor, comprensión y buen sentido del humor logró transformar mis pesadillas en anhelos y sueños por vivir. Infinitas gracias por acogerme y hacerme sentir como en casa desde tu casa, ¡mi Austria querida!

A Alberto Rodríguez. Sus historias de lucha y sus lecciones de vida arrullan mi espíritu en momentos de nostalgia y de triunfos como este. Recuerdo a cada instante aquella inmarcesible frase "Que la salvaje esperanza siempre sea tuya querida alma inamansable"

A mis amigas Mery y Jessica, a Duar, al Gato, a JesúsAl, a Lorena, a JoséN, a Chucho y demás amigos de la noche, el rock y la bohemia. Que los lazos de amistad trasciendan y perduren hasta el fin de mis días.

**VIKY**

#### **Agradecimientos**

A nuestro Director de proyecto, Maestro y amigo, el Ing. José Armando Becerra Vargas, que con sus valiosos conocimientos nos brindó las herramientas para lograr realizar este proyecto de la mejor manera, sin dejar a un lado sus historias de vida y su especial afecto.

 Al ingeniero Jean Polo del Departamento de sistemas por brindarnos su colaboración en el área de redes y sistemas que requerimos para el desarrollo del proyecto.

A nuestro compañero y amigo El Gato, por su valioso y desinteresado aporte en el inicio de este proyecto.

## **Contenido**

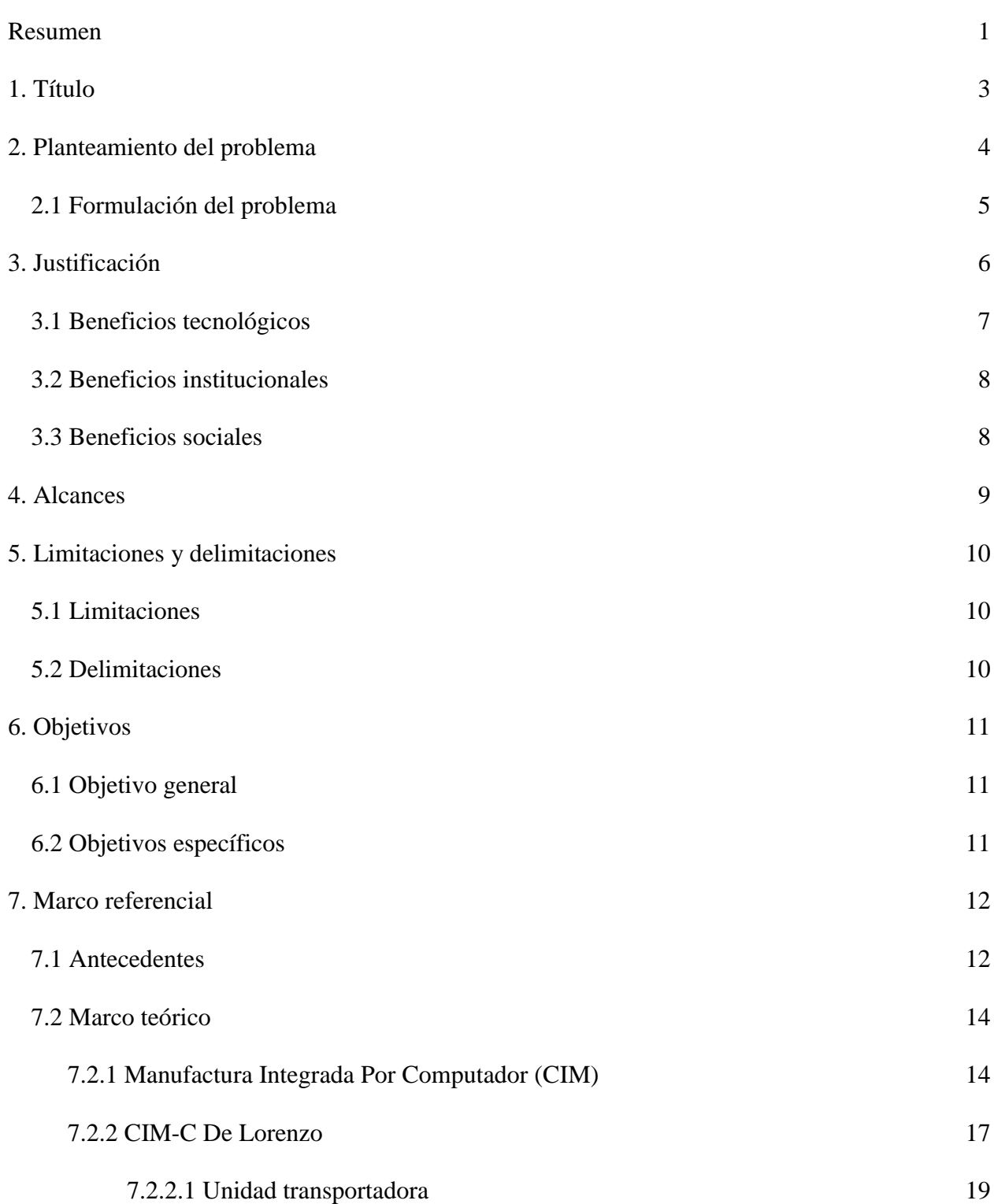

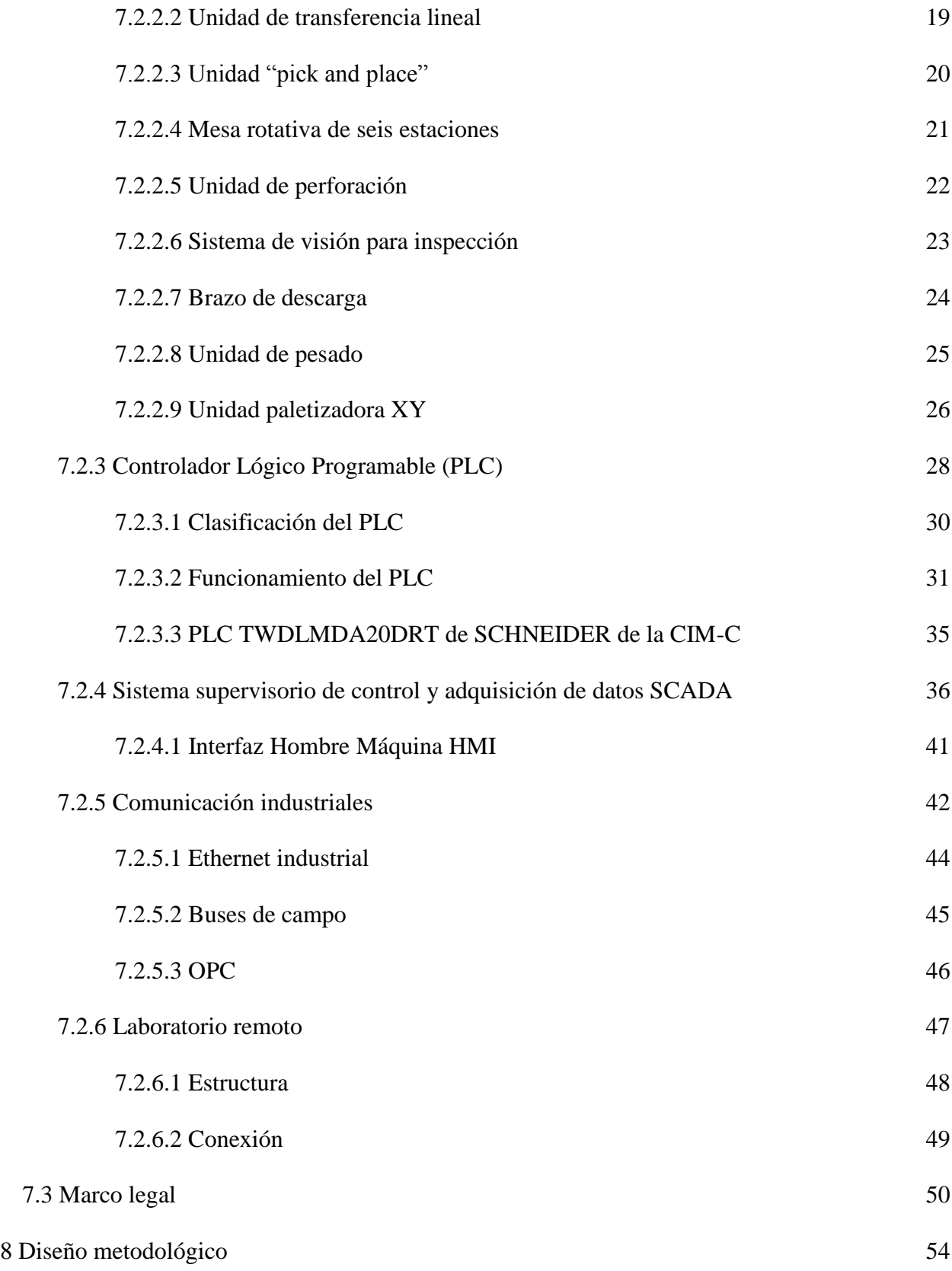

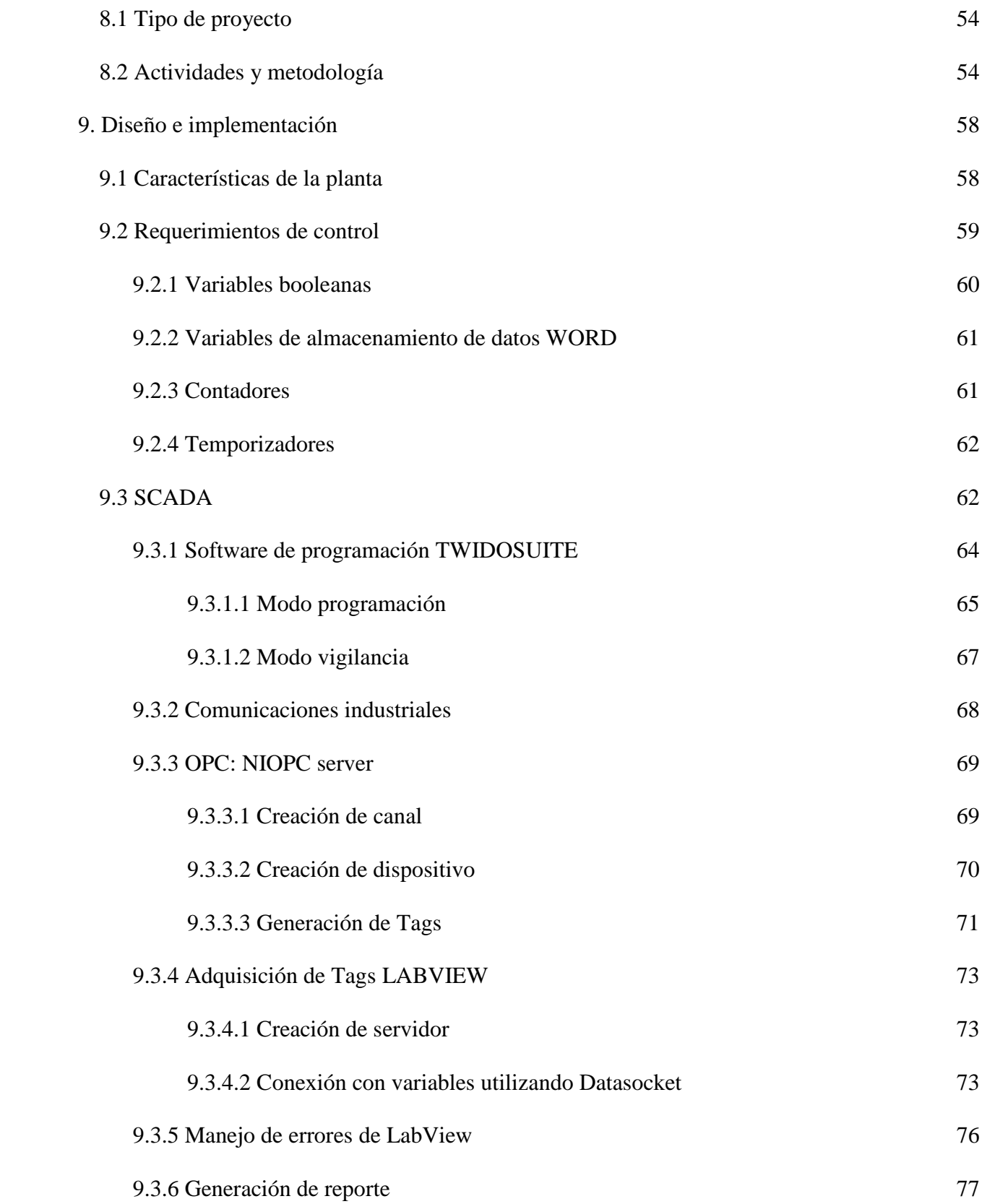

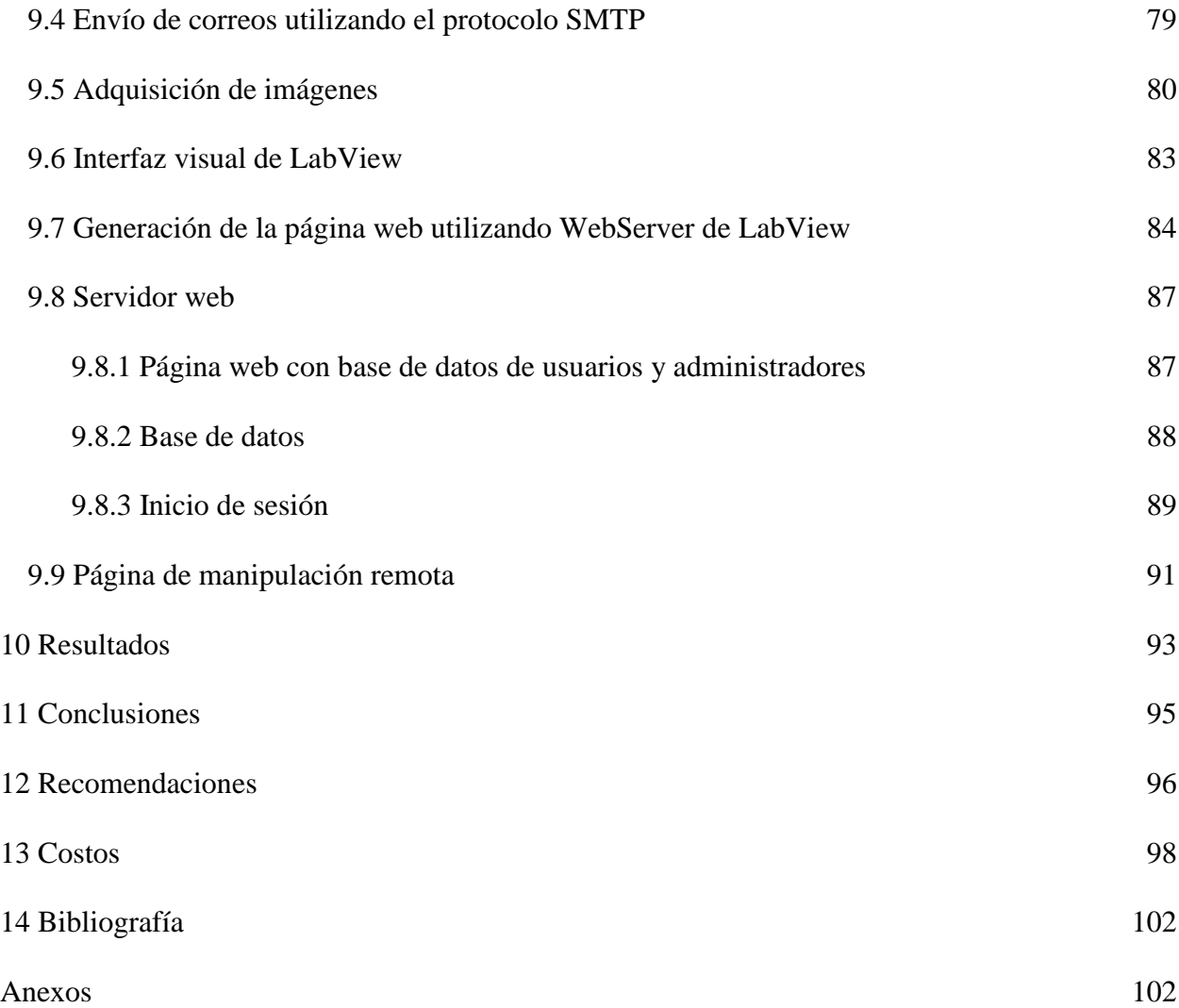